| 1                                                                                                    | 2                                                                                                    | 3                                                                                                    | 4                                                                                                    |
|----------------------------------------------------------------------------------------------------|----------------------------------------------------------------------------------------------------|----------------------------------------------------------------------------------------------------|----------------------------------------------------------------------------------------------------|
| Divide provide the provide the provided the provided the p | <section-header><section-header><section-header><section-header><section-header><section-header><section-header><section-header></section-header></section-header></section-header></section-header></section-header></section-header></section-header></section-header>                                                                                                    | <section-header><section-header><section-header><section-header><text><text><text></text></text></text></section-header></section-header></section-header></section-header> | <section-header><section-header><section-header><section-header><section-header><section-header><section-header><text><text></text></text></section-header></section-header></section-header></section-header></section-header></section-header></section-header> |
| cancel save                                                                                                    | cancel save                                                                                                    | cancel save                                                                                                    | cancel                                                                                                    |
| <b>1</b> Default "Always allow all services" (shown here with two exceptions, added by the user)                                                                                                    | <ul> <li>When "Only allow" radio button is selected, the drop-down opens (or when user selects drop-down, "Only allow" radio button is selected).</li> <li>If no app is selected from the list, the radio button automatically returns to "Always allow"</li> <li>&gt;pservices already in the list will not appear in drop-down</li> <li>Exceptions listed under "Always allow" remain until deleted</li> </ul> | <b>3</b> Selected service gets added to "Only allow" list                                                                                                    | <b>4</b> Services can be deleted                                                                                                    |

| _ 5 |                                                                                                    | 6                                                         |
|-----|----------------------------------------------------------------------------------------------------|-----------------------------------------------------------|
|     | <section-header><section-header><section-header></section-header></section-header></section-header> | <section-header></section-header>                         |
| J   | cancelsaveIf all services under "Only allow" get deleted, radio button                              | <b>cancel 6</b> All services deleted from exceptions list |

is returned to "Always allow all services"

save

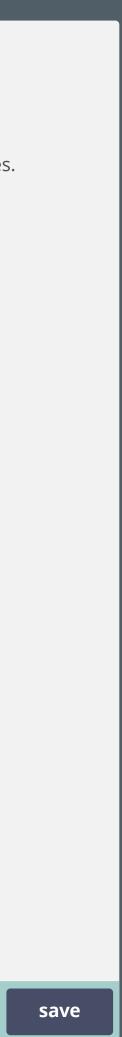

on a website (or other app that requires a login?) if "Ask me every time" is selected (not available in current version)

In order to personalise your experience, **Service Y** would like to access your **Cloud for All** preferences.

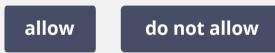

🔲 Don't ask me again

To edit your privacy settings at any time, go to **Account settings** 

Choices made here (in context) will be for this session only, unless user checks "Don't ask me again" If "Don't ask me again" is checked, service will be added to Privacy settings as appropriate.

Selecting "Account settings" will take user to account settings (or log-in screen if not already logged in)